apple

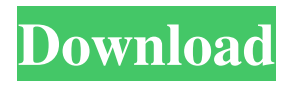

# **Photoshop Cs 7.0 Free Download Torrent (Activation Code) Free [Win/Mac]**

Types of Photographers There are three different types of photographers that use special effects. Some photographers use special effects for artistic purposes, while others use the effects in their commercial work. Special effects can be used by all types of photographers. Here's what each type uses special effects for.

### **Photoshop Cs 7.0 Free Download Product Key Full**

Getting Started With Photoshop Elements Creating a Basic Brush and Layer Using an Interactive Brush Download Photoshop Elements and install it. Select the advanced tab at the top of the application, go to the brushes menu and select Create. A new Brush window will appear, with a blank canvas. Click OK. Choose another tool from the Tools menu, and click the Brush Tip options menu. Create a new brush and choose a size. You may have to reset your default brush, Tools > New Brush, to reset the standard size to 2 px. As you can see, there are a lot of brush options. Try out the tools by clicking them. You can adjust each brush's size, hardness, weight, transparency, flow, dash pattern, and many other options. This process is called making a brush. Note: This tutorial assumes that you have installed and configured Photoshop Elements correctly and you understand how to use it. If you have not installed it correctly, or if you have no idea how to use it, there is a Photoshop Elements Installation Guide on the official site. Creating a Basic Layer Using a Photoshop Layers Panel Select the Create a New Layer button at the bottom of the Layer Panel. Choose a template to edit. You can select an existing template from the Templates button. You can also create a new template from scratch. Templates will be reused across projects. You can see which templates you have used for Photoshop Elements by clicking the Pages button at the bottom of the Layer Panel. Clicking the template and then clicking the right arrow icon will open the pages template and show all of the pages used for this template. If you click the Pages button at the top of the Layer Panel and then click the Pages button at the bottom, it will show you the next (or previous) template. This shows you which template you have used for which project. You can quickly access the images you have opened by selecting the Quick Access button. As you can see, there are all of your images and you can zoom in to view them. Note: This tutorial assumes that you have installed and configured Photoshop Elements correctly and you understand how to use it. If you have not installed it correctly, or if you have no idea how to use it, there is a Photoshop Elements Installation Guide on the official site. Turning an Image Into a Template Open your image. You can use the Open command 05a79cecff

## **Photoshop Cs 7.0 Free Download Crack+ (2022)**

You can use the Pen tool, found under the Tools tab, to create shapes and designs, blend colors and more. This article will show you how to create effects using brushes and paints in Photoshop, as well as how to handle the pixels you create. You'll learn how to use Photoshop's brushes, edit them, and replace some pixels with new ones you create with the Brush tool. You will also learn how to save and reuse your brush presets. The first brush that you will need to create is the Eraser. You can use this brush to erase pixels by pressing the Eraser tool when the Brush tool is selected. The next brush you'll need is the Dazzle brush, which has a set of brushes that add exciting effects to your images. You can load them as brushes and use them. The next one is the Spatter brush, which creates a pattern of overlapping, droplet-like spots. If you want, you can find a ton of brushes at the Strokes website, which includes an enormous library of brushes for you to use. You can also make your own brushes by saving one of the Photoshop brushes and the paintbrush (right) as a Photoshop (.psd) file. When you make a new paintbrush, the dialog box will ask you for a name. You can also choose a transparency level and adjust the size of the brush. You can use the brush settings you set in the first step to apply the paintbrush and change its appearance. This image of a toast bread shows how the layer styles affect the color of the paintbrush. The Paintbrush Tool You can use the Brush tool to paint in and out of images. Once you create a new brush, you'll find that you can save it in a preset file for later. To create your own new brushes, start by selecting the Brush tool from the Tools tab. Scroll down to the bottom of the right-hand side, where the brush-specific controls are located. Move the cursor over the Brush tool and select P from the menu bar. The default setting for the new brush is set to the default "Solid" brush. Click the Brush menu in the Brush tool menu and select Create new brush, which will open a new dialog box. Click Brush Presets to open the Brush Presets box. Click the Presets tab and select Download as Photoshop brush from the

### **What's New In Photoshop Cs 7.0 Free Download?**

Q: Evaluate the limit using Taylor series and L'Hopital rule Evaluate  $\{\int x\to0\}$   $\frac{x\to0}{\frac{x}{x^1/3}-\cos(x)}$ I don't even know where to start! A: If  $x\$  is small, then by the Taylor series of  $\sin x = \frac{x}{\cos x}$ , we have  $\sin(x) = x$  $x^3/3!+x^5/5!+\cdots$   $\cos(x)=1-x^2/2!+x^4/4!+\cdots$ \$\$ Therefore,  $\frac{\sqrt{x^2-1}}{x^2-1}$   $\cos(x)$ } $\frac{\sqrt{x^4-1/3}-\sin(x)}{x^3-1}$ 1-\frac{x^2}{2!}+\cdots}{1-\frac{x^2}{3!}+\frac{x^3}{5!}+\cdots}=\frac{1+\frac{x^2}{2!}+\cdots}{1+\frac{x^2}{3!}+\frac{  $x^4$ { $5!$ +\cdots}=\frac{3!+5!+\cdots}{2!+4!+\cdots}=\color{red}{\frac{6}{2}}.\$\$ A: Your textbook probably is using the fact that \$\$\tan x = x + O(x^3)\$\$ \$\sqrt{x}\$ is a \$O(x^1)\$ as \$\sqrt{x} = x^{1/2}\$ The \$x^{1/3}\$ looks like a \$O(x^0)\$ as  $\{x\} = 1\$  The  $\cos x\$  is  $\O(x^2)\$ , as is  $\sin x\$ . Have a room at the conclusion of the most important headquarters of the NHS. Fundamental Confidentiality no. 7 in the NHS is "The most important duty and obligation of all who work in the health service". There is certainly nothing in this job that is certainly not required. In spite of the fact that, it

### **System Requirements:**

Minimum: OS: 64-bit Windows 7, 8.1, or 10 Processor: Intel Core 2 Duo E7300 (2.4 GHz) or equivalent Memory: 3 GB RAM Graphics: Intel HD Graphics 4000 or equivalent (ATI Radeon HD 5650 or NVIDIA GT 430 are the most common cards) DirectX: Version 11 Hard Drive: 1 GB available space Sound Card: DirectX 9.0c compatible sound card Network: Broadband Internet connection Additional: Recommended

[https://formyanmarbymyanmar.com/upload/files/2022/07/7llG8ZZEgjRBbrJkAECe\\_01\\_d25f89a6713f80304cf01c5a8468e249](https://formyanmarbymyanmar.com/upload/files/2022/07/7llG8ZZEgjRBbrJkAECe_01_d25f89a6713f80304cf01c5a8468e249_file.pdf) [\\_file.pdf](https://formyanmarbymyanmar.com/upload/files/2022/07/7llG8ZZEgjRBbrJkAECe_01_d25f89a6713f80304cf01c5a8468e249_file.pdf)

<http://www.trabajosfacilespr.com/topaz-best-new-photoshop-plugins-of-2013-2/>

<https://pinballsarcadegames.com/advert/how-to-download-adobe-photoshop-2020-full-version-with-crack/>

<https://romans12-2.org/text-bubble-photoshop-download/>

<http://yogaapaia.it/archives/26931>

<https://online-ican.ru/paradox-photoshop-cs2-keygen-rar-download/>

<http://kowwie.com/2022/07/01/adobe-photoshop-elements-2020-21-1-0-rar/>

<https://polegarage.de/wp-content/uploads/2022/07/olivmani.pdf>

<https://betrayalstories.com/download-photoshop-cs6-full-crack-rar-bagas31/>

<https://www.careerfirst.lk/sites/default/files/webform/cv/download-style-for-photoshop.pdf>

<http://www.kitesurfingkites.com/?p=14178>

<https://titfortech.com/wp-content/uploads/2022/07/laraleti.pdf>

[https://kidswheelsllc.com/wp-content/uploads/2022/07/Adobe\\_Photoshop\\_Express\\_2017.pdf](https://kidswheelsllc.com/wp-content/uploads/2022/07/Adobe_Photoshop_Express_2017.pdf)

[https://tecunosc.ro/upload/files/2022/07/U5u74gV8f11S6WpSxAJr\\_01\\_d25f89a6713f80304cf01c5a8468e249\\_file.pdf](https://tecunosc.ro/upload/files/2022/07/U5u74gV8f11S6WpSxAJr_01_d25f89a6713f80304cf01c5a8468e249_file.pdf)

<http://www.ndvadvisers.com/adobe-photoshop-express-8-free-and-easy-photo-editing-software/>

<https://www.alnut.com/download-photoshop-cs6/>

<https://www.wcdefa.org/advert/download-photoshop-backgrounds-free-resources/>

<https://the-chef.co/download-photoshop-cc/>

<https://pascanastudio.com/how-to-download-adobe-photoshop-cs5-5-pro/>

<https://www.novilinguists.com/sites/default/files/webform/adobe-photoshop-70-download-reviews-for-windows-10.pdf>